## Refining Your Results

## Too many?

Be more specific. Change any keywords that are too general for your topic.

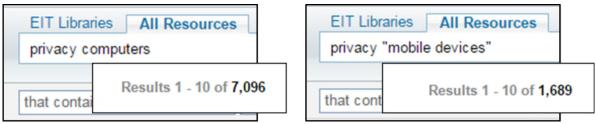

NB: Enclose two or more word phrases in speech marks.

Add more keywords to help specify the context or a particular aspect of your topic.

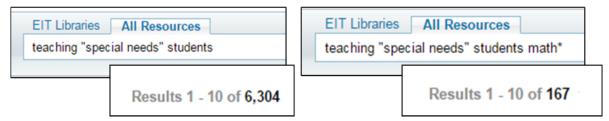

Make use of available limiters.

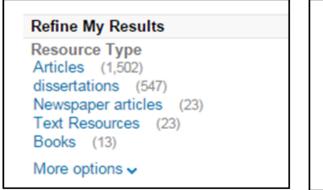

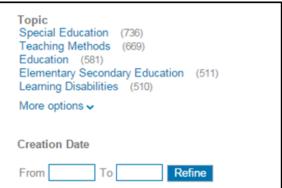

• Exclude irrelevant results using NOT. Used before a keyword, it will remove any results with that term.

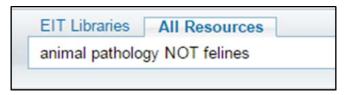

• Check whether there is a more subject specific resource to use. Refer to your Subject Guide.

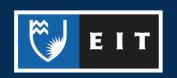

## Too few?

Try broader keywords. Does your search include keywords that are too specific?

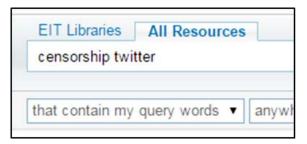

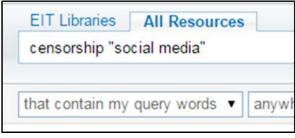

 Expand your search using synonyms. Have you included all relevant terminology used to describe your topic?

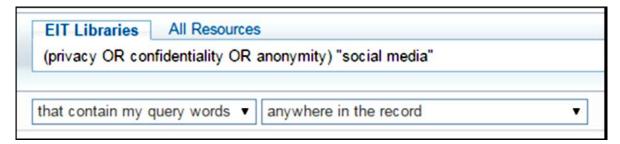

• Remove any excess keywords that might be making your search too specific.

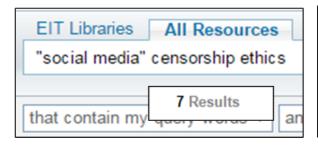

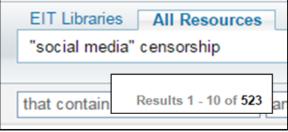

• Use truncation to include other words that start the same. This requires putting an asterix after the root word. E.g. child\* will return child, children, childhood, etc.

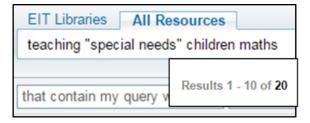

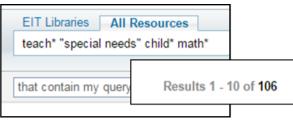

• Check you're using the most appropriate resource. There may be a subject specific resource that will give you better results. Check your respective <u>Subject Guide</u>.

If you require further help with finding resources please ask at the desk or contact the Information & Learning Technologies Librarian.

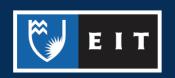